## Tworzenie artykułów

## Dodaj artykuł

 $\times$  Zapisz **@ Zamknij** 

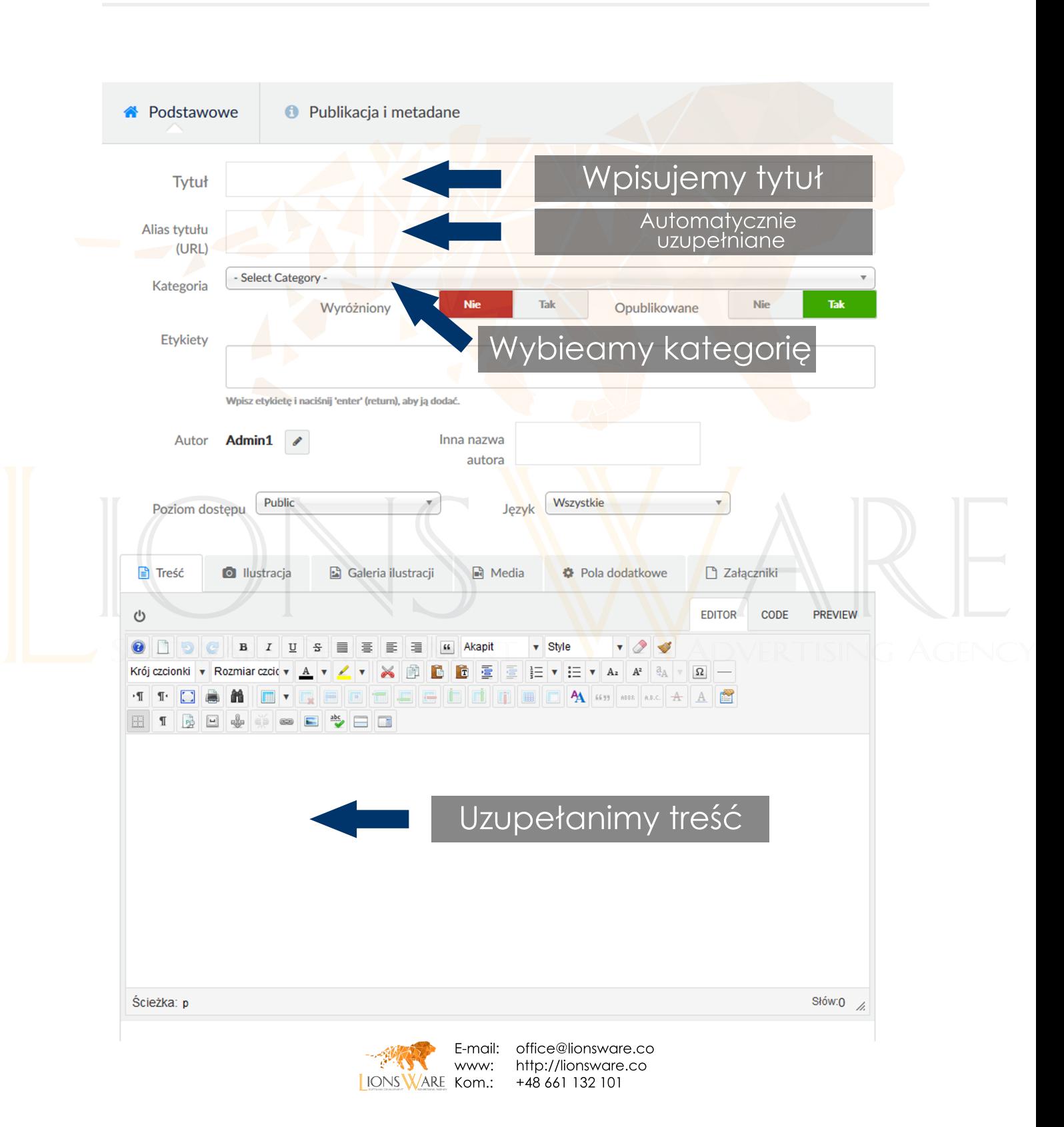